If individual investors own shares through investment funds such as mutual funds, the investor cannot vote on the shares because the investment manager has this authority. Power Search allows you to quickly search a website for content that is not normally indexed by search engines. SMTP proxies typically serve as the first, network-facing layer in an email system, processing incoming SMTP connections from clients before forwarding data to a second mail server layer. You can contact local auction houses to see if there are any outstanding stock sales available. -balance SMTP connections to prevent mail servers from being overloaded. SMTP proxies typically implement the first and/or only layer of defense in an inbound anti-spam filtering system; Here they can analyze messages using a spam content filter or antivirus program, block or limit connections using DNS blacklists and reputation systems, and load them. A: Yes, there are limitations such as speed limits, IP bans and CAPTCHA challenges. Because the monkey does not have human life. I'll call this spreadsheet "Jay-Z videography as lead artist" because that's the data we'll get from Wikipedia. However, manual data entry is tedious, costly and error-prone. However, they are a vital browser feature for such authentication.

When this happens, the HTTP server living at these addresses will receive a large volume of /announce and /scrape requests and will be unable to fulfill these requests because the BitTorrent Tracker is not available on that [Web Scraping](https://scrapehelp.com/) server. As the software that runs a database server, its primary function is to store and retrieve data requested by applications. It can inform the torrent source that the viewer is not a viewer. So, with authentication, only authorized users can access the server. Claudius killed the late King Hamlet by pouring poison into his ear. The user/client then indicates the faulty tracker. In the Great Hall of the castle, the court celebrates the marriage of Gertrude and King Claudius; The elderly King Hamlet apparently died from an accidental snake bite, and his wife Gertrude married the late King's brother within a month of the tragedy. Marcellus then arrives with Prince Hamlet's friend, the skeptical Horatio. Prince Hamlet sits alone, refusing to join in the celebrations despite the new King's objections. By using relevant and trending keywords in headlines and blog posts, a business can also increase its search engine optimization and the chances of their content being read and shared by a wide audience.

If the tight spot is at or below the door's hinge end, tap the hinge pins with a hammer and screwdriver and tilt the door on its side to level it. Amazon represents one of the largest marketplaces on the internet. If oiling the hinges does not solve the problem, try cleaning the hinge pins. Give it a few minutes and try opening and closing the door once more. First, let's put aside the strict no-[Screen](https://scrapehelp.com/) [Scraping Services](https://scrapehelp.com/) policies of sites like Best Buy or Amazon. First, cover the area under the door with a cloth and then apply penetrating oil to the hinges. You will need pliers for this and it may require some resistance. Fixing a leaky faucet is one of the most common home repairs. If a door only starts sticking during the humid months or rainy season, it may need planning. It may be somewhere on the handle or the main faucet housing. In this article we discuss some of the most common usage scenarios. First, place a wedge under the door for support and remove the hinge pins one by one. This figure shows the main modules that should be included in a common browser project.

However, water-based latex paints tend to be easier to clean and they also tend to be more economically priced. However, a less scrupulous site may decide to examine your cookies for personal information, such as the last sites you visited. manufacturers and distributors. They may collect comprehensive, timely product information from the sites of manufacturers that manufacture the products they sell or synchronize their stores with sites provided by suppliers and other partners; so available quantities, delivery estimates and other important information are always up to date. Can I extract real-time data in a few simple steps? However, Claudius is not fully convinced and has Polonius arrange a meeting between Hamlet and Ophelia. State-of-the-art, fully automatic [Web](https://scrapehelp.com/) [Scraping](https://scrapehelp.com/) data extraction capabilities combined with a simple and easy-to-use interface eliminate the need to manually find, copy and paste product and pricing information found on competitors' [Web](https://scrapehelp.com/)

[Scraping](https://scrapehelp.com/) sites or sites operated by partners. With this fee, you can find targeted customers for your product or potential business partners.

What attracts the attention of every new user using this software is the number of sites with a page rank of three or higher; This number is over 100. Ask for the names of satisfied customers you can contact to learn about their experiences. Billions of devices, one happy network: 5G has the bandwidth to handle more connections than the social butterfly at a tech convention. In my case over 95% of them signed up successfully within a few tries. You can use these mailings to promote product lines and offers: an offer for partners to build more and more listings. Many websites today prioritize the interests of the company behind the domain at the expense of the user's experience and wellbeing. However, it proved controversial among Shakespeare purists, who felt that Olivier made too many changes and omissions from the four-hour play by cutting an hour and a half of content. With a large enough number of clients, this can prevent the [Web Scraping](https://scrapehelp.com/) server from serving the content it is actually supposed to deliver. But customers may not want to parse a 404 or any other error code, as developers claim that 404 may be temporary and it is more important to keep retrying.

From: <https://wiki.fux-eg.org/> - **wiki-fux**

Permanent link: **[https://wiki.fux-eg.org/doku.php?id=th\\_ee\\_questions\\_asked\\_about\\_amazon\\_sc\\_aping...\\_an\\_impo\\_tant\\_lesson](https://wiki.fux-eg.org/doku.php?id=th_ee_questions_asked_about_amazon_sc_aping..._an_impo_tant_lesson)**

Last update: **2024/03/21 19:00**

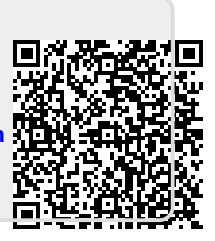